# **betano ios apk**

- 1. betano ios apk
- 2. betano ios apk :marcas de apostas online
- 3. betano ios apk :cassino fisico no brasil

## **betano ios apk**

Resumo:

**betano ios apk : Bem-vindo ao paraíso das apostas em centrovet-al.com.br! Registre-se e ganhe um bônus colorido para começar a sua jornada vitoriosa!** 

contente:

O artigo explica como fazer uma aposta de sistema na Betano, uma casa de apostas online. As apostas em betano ios apk sistema permitem que os apostadores combinem vários eventos em betano ios apk um único bilhete e oferecem várias opções, como trixie, patente, yankee e super yankee, cada uma com um número diferente de combinações. \*\*Comentário\*\*

As apostas em betano ios apk sistema podem ser uma ótima maneira de aumentar seus ganhos potenciais, mas também são mais arriscadas do que as apostas simples. É importante entender o conceito de apostas em betano ios apk sistema e as diferentes opções disponíveis antes de fazer uma aposta.

Além disso, o artigo aborda brevemente as perguntas frequentes sobre a Betano, fornecendo respostas sobre apostas gratuitas, bônus de boas-vindas e o jogo mais fácil de ganhar dinheiro. Essas informações adicionais podem ser úteis para os leitores que estão considerando se inscrever na Betano.

No geral, o artigo é informativo e útil para os apostadores que desejam aprender mais sobre apostas em betano ios apk sistema na Betano. Fornece instruções claras, exemplos e informações adicionais para ajudar os leitores a tomar decisões informadas.

#### [euro slot casino](https://www.dimen.com.br/euro-slot-casino-2024-08-05-id-26014.html)

Com o Betano bônus de boas-vindas, o novo cliente da operadora consegue desbloquear até R\$500 a mais para apostar no site. Além disso você terá direito a uma aposta grátis de R\$20, e isso pode ser feito inclusive através do código promocional Betano. Aliás, a

casa de apostas Betano é muito popular no Brasil e oferece vantagens para seus novos usuários. Então, neste artigo, trazemos todas as informações sobre mais uma oferta imperdível.

Continue a leitura para saber como fazer seu cadastro no site da Betano.

Além disso, aproveite para conhecer os detalhes do serviço de atendimento da marca.

Quais os bônus disponíveis na Betano?

Com o bônus Betano de boas-vindas

exclusivo, os apostadores ganham um crédito extra de 100% até R\$500 no primeiro depósito + uma aposta grátis de R\$20. A promoção é exclusiva para a seção de esportes da plataforma. A fim de ativar a oferta, é preciso usar um código promocional Betano.

Você também pode aproveitar o bônus para jogos de cassino. A promoção também gera aos usuários um saldo adicional equivalente a 100% do primeiro depósito até R\$500. E mais uma vez não é necessário um código promocional Betano.

Clique nos links abaixo

para obter seu benefício no site da marca:

Bônus da Betano Descrição e valor do bônus

Betano Obtenha o bônus Betano Apostas esportivas 100% até R\$500 no primeiro depósito + R\$20 em betano ios apk apostas grátis Ative o bônus Cassino online 100% até R\$500 no primeiro

depósito Ative o bônus

Apesar de não ser preciso um código promocional Betano, há

diversas regras que devem ser cumpridas nas duas ofertas. Portanto, não deixe de ler os Termos e Condições (T&Cs) do benefício selecionado ao se cadastrar e reivindicar um bônus.

Betano bônus de boas-vindas em betano ios apk apostas: 100% até R\$500 + R\$20 em betano ios apk

apostas grátis

Você pode ganhar um saldo adicional de 100% até R\$500 com o bônus Betano de boas-vindas em betano ios apk apostas esportivas e ainda conquistar mais R\$20 em betano ios apk apostas

grátis. A promoção é válida para todo mundo que criar uma conta nova no site e fizer um primeiro depósito. Para isso, basta aplicar código promocional Betano OGOLVIP para obter esse benefício.

Para liberar o saque do valor promocional, você deve atender aos

requisitos de apostas da oferta. Isso é necessário, também, para retirar qualquer ganho obtido com o crédito de bônus.

Você pode fazer tanto apostas simples quanto combinadas

com o crédito. E a promoção se aplica tanto a apostas pré-jogo quanto a palpites ao vivo. Portanto, temos aqui um enorme potencial para expandir a betano ios apk diversão em betano ios apk

esportes.

Como obter o bônus de boas-vindas em betano ios apk esportes

As etapas para ter direito

ao bônus Betano de boas-vindas são bem simples. A primeira delas, como já dissemos, é criar uma nova conta de usuário no site da Betano. Vale deixar claro que, se você já é usuário, não tem direito ao benefício — e a marca pode penalizar quem fizer um novo cadastro usando dados de terceiros.

Depois de criar betano ios apk conta na plataforma, agilize as

coisas verificando a betano ios apk identidade. Isso costuma ser feito rapidamente no site, mas a resposta pode não vir no mesmo dia. Ou seja, o ideal é não deixar isso para o momento de realizar um saque, por exemplo.

Uma vez que esteja tudo ok com a betano ios apk conta, faça um

primeiro depósito a partir de R\$30. Basta acessar betano ios apk conta e selecionar uma das opções

disponíveis. Entre elas, estão métodos bem conhecidos, como Pix e boleto bancário. Após

o pagamento, aguarde até a Betano processar seu depósito. O tempo de espera varia conforme o método utilizado. Afinal, o operador precisa identificar o recebimento do dinheiro e realizar o crédito na betano ios apk conta. O Pix costuma ser a opção mais rápida para os usuários brasileiros.

O crédito de bônus entrou em betano ios apk betano ios apk conta? Então, será hora de atender aos requisitos de apostas da Betano. Eles são uma exigência para que o operador libere eventuais saques da conta de bônus. Mais adiante, listamos os pontos mais importantes.

Vamos, então, a um resumo do que você precisa fazer para aproveitar o bônus de boas-vindas:

Em primeiro lugar, cadastre betano ios apk nova conta de usuário Em betano ios apk seguida, faça login e realize um primeiro depósito para receber o bônus Por fim,

utilize o bônus em betano ios apk apostas até cumprir todo o rollover

Além do site, você pode

usar o Betano app para ativar o bônus da marca. Em betano ios apk ambos os casos, o processo é

bem parecido. Afinal, não é preciso um código promocional Betano para ter acesso a este benefício em betano ios apk suas apostas online.

Termos e Condições em betano ios apk apostas online

Ao

criar betano ios apk conta na Betano Brasil, é essencial conferir o regulamento do site. Dessa forma, você saberá o que pode e o que não pode fazer enquanto usuário. Todos os detalhes relevantes estão nos seguintes documentos, listados no rodapé da home page:

Regras de Apostas

Termos e Condições

Política de Bônus

Política de

Privacidade

Política de Reclamações

Também vale a pena conferir a Política de Jogo

Responsável. Afinal, ela indica quais recursos estão disponíveis na plataforma no sentido de ajudar os usuários a terem uma experiência saudável. As opções incluem limites de apostas e autoexclusão da plataforma, por exemplo.

Se você deseja ativar o

Betano bônus de boas-vindas, é muito importante conferir os Termos e Condições (T&Cs) da oferta. Eles trazem detalhes sobre a forma de obter e utilizar o benefício,

incluindo todas as regras relevantes.

Já vimos que não é preciso um código promocional

Betano para ativar o bônus. No entanto, você deve estar atento(a) a outros aspectos importantes da promoção:

O primeiro depósito na plataforma deve ser igual ou superior a R\$50

A oferta não pode ser combinada com outras promoções disponíveis na plataforma

Para sacar o valor do bônus, é necessário cumprir um rollover de 5x (bônus + depósito realizado)

São válidas para fim de rollover apenas apostas com odds a partir de 1.65

Todas as apostas que tenham sido canceladas ou antecipadas via cashout serão desconsideradas

Para ter acesso a essas e outras informações, confira os Termos e

Condições completos no site da Betano.

Betano bônus — como conseguir?

É muito simples

obter o bônus de boas-vindas da Betano. Além de não ser preciso informar um código promocional Betano durante o registro, todas as etapas são muito rápidas.

Você pode

escolher diferentes formas para se registrar no site. Confira o nosso passo a passo para fazer seu cadastro usando um endereço de e-mail. Em betano ios apk seguida, basta fazer um

depósito e ativar o bônus em betano ios apk betano ios apk nova conta de usuário. Registrar, no canto

superior direito da página Entre no site da Betano e clique em betano ios apk Escolha a opção Registrar com email Em betano ios apk seguida, preencha o formulário de registro com seus

dados

pessoais Confirme que é maior de idade e que concorda com as regras da plataforma Por fim, conclua seu cadastro e faça login na plataforma

É de extrema importância informar

dados precisos durante o registro na Betano. Por exemplo, seu nome e sobrenome, além do CPF, devem ser os mesmos que constam em betano ios apk seu documento de identidade. A casa de

apostas exige essa validação para permitir saques — por isso, dados falsos podem causar sérios problemas adiante.

Após o cadastro, é necessário enviar o documento de

identidade e um comprovante de residência em betano ios apk até 48 horas. São aceitos RG, CNH ou

passaporte como documentos de identificação. Já suas contas de água ou luz podem ser utilizadas para comprovar o endereço.

Todo esse processo é relativo à política de Know

Your Customer (KYC) da empresa. Com ele, busca-se um controle financeiro rigoroso da atividade, assegurando a segurança e a integridade das operações na plataforma. **Suporte** 

ao cliente

A Betano é uma das principais plataformas de apostas do mercado. Não à toa,

tem muitos clientes dentro e fora do Brasil atualmente.

A marca é considerada uma opção

confiável para os usuários por ter licença de operação da Autoridade de Jogos de Malta (MGA). Também tem licenças em betano ios apk países como Portugal e Alemanha. E oferece um

ambiente altamente seguro para os apostadores, com autenticação de dois fatores (2FA) e criptografia SSL de 256 bits.

É claro que o suporte aos usuários também é um aspecto

importante. E o atendimento da marca é considerado de muita qualidade. Sempre que você tiver dúvidas ou problemas para resolver com este operador, pode entrar em betano ios apk contato

pelos seguintes canais:

Chat ao vivo;

E-mail.

O chat ao vivo está disponível das 10h à

meia-noite, todos os dias. A Betano tem atendentes brasileiros, o que ajuda na interação e na resolução de problemas.

Para fazer contato usando esse canal, basta

clicar no ícone de atendimento, no menu superior da plataforma. Depois, deve escolher a opção de suporte em betano ios apk tempo real. Por outro lado, se estiver fora do horário de atividade, pode simplesmente enviar um e-mail e aguardar resposta.

Você também pode

procurar uma solução para betano ios apk questão na Central de Ajuda da Betano. Ela traz respostas

para dúvidas comuns dos usuários. Isso inclui, por exemplo, aquelas relativas a bônus de boas-vindas, pagamentos, apostas realizadas e outros tópicos importantes.

Nossa

opinião sobre a Betano

A oferta de cadastro da Betano é uma oportunidade muito boa de

iniciar betano ios apk experiência com benefícios na plataforma. Afinal, ela permite que você ganhe um crédito adicional para apostar com requisitos de apostas amigáveis. Além

disso, você não precisará de um código promocional Betano para participar.

A Betano é

uma das casas de apostas online mais seguras do Brasil, com diversos recursos voltados a proporcionar uma experiência tranquila. Ela tem um serviço de atendimento de bom nível, mesmo que não esteja disponível 24h por dia.

Ao fazer o cadastro de betano ios apk conta,

você também terá acesso a uma ótima variedade de apostas esportivas. Com mais de 30 categorias e esportes variados, não faltará emoção ao usar seu bônus na Betano. Do que

gostamos Do que não gostamos Grande variedade de mercados de apostas tipos de apostas disponíveis; Betano app funciona apenas no Android; Bônus atraente sem a necessidade de um código promocional Betano; Suporte ao cliente não é 24/7. Pagamentos rápidos via Pix.

FAQs — Perguntas Frequentes sobre o código promocional Betano

Ficou com alguma

dúvida em betano ios apk relação à Betano? Então, leia as nossas respostas para as perguntas mais

comuns sobre esse site de apostas.

Como funciona a Betano?

A Betano é uma plataforma

voltada a apostas esportivas e cassino online. Portanto, ao criar betano ios apk conta no site ou pelo aplicativo móvel, você tem acesso a milhares de apostas todos os dias. Além disso,

pode aproveitar centenas de jogos no cassino da marca, como caça-níqueis, roleta e blackjack. O operador aceita depósitos e processa saques via Pix, boleto bancário e outras formas de pagamento seguras.

A Betano é confiável?

Sim, a Betano é uma casa de

apostas online confiável. Afinal, ela tem licença de operação da Autoridade de Jogos de Malta (MGA), uma das entidades mais respeitadas do mundo. Além disso, opera de forma legal em betano ios apk países como Alemanha e Portugal.

A marca é conhecida por patrocinar

clubes como o Atlético Mineiro e o Fluminense. E também é patrocinadora oficial da Copa do Brasil e da Série B do Brasileirão.

A Betano é segura?

Sim, a Betano é uma

plataforma de apostas segura para os usuários brasileiros. Ela tem um site com criptografia SSL, o que mantém os dados dos visitantes protegidos contra o uso por terceiros. Também permite que se ative a autenticação de dois fatores (2FA) no momento do login.

Assim, é difícil alguém acessar betano ios apk conta de forma não autorizada. A marca ainda tem políticas confiáveis de Jogo Responsável e Know Your Customer (KYC). Como

funciona o bônus da Betano?

A Betano tem uma promoção de 100% até o limite de R\$500

voltada aos novos apostadores. Isto é, uma oferta sobre o primeiro depósito. Com a

finalidade de curtir a bonificação, é obrigatório registrar uma conta e efetuar um depósito de, pelo menos, R\$50. Por fim, depois que o crédito promocional entrar na nova conta, é necessário cumprir o rollover (requisitos de apostas) para liberar o valor para saque. Eles incluem um rollover de 5x com odds a partir de 1.65.

Como resgatar o

bônus Betano?

Para resgatar o bônus da Betano para novos usuários, basta criar uma nova conta na plataforma e realizar um depósito válido. O valor mínimo do primeiro depósito é de R\$50. Após a identificação do seu pagamento no site, o crédito adicional será incluído em betano ios apk seu saldo.

Então, poderá utilizá-lo em betano ios apk apostas esportivas de diferentes tipos. Uma vez que o rollover tenha sido cumprido, você terá saques liberados na plataforma.

O que é rollover de bônus em betano ios apk casas de apostas? O rollover

de um bônus é o volume de apostas que você deve atingir para liberar o saque do crédito recebido. Esse requisito também é necessário para liberar a retirada de eventuais ganhos obtidos com o benefício.

No caso da Betano, por exemplo, é exigido um rollover

que equivale a 5x o valor do bônus + depósito. Portanto, se você depositar R\$500 na plataforma, receberá um bônus de R\$500 e terá que apostar R\$5.000 para liberar saques.

Como baixar o aplicativo da Betano?

O Betano app pode ser baixado diretamente

do site. Dessa maneira, você precisa entrar na plataforma pelo browser do seu

dispositivo móvel, seja um smartphone ou tablet.

Posteriormente, pressione o ícone

Android para ir à página de download. Em betano ios apk seguida, clique para baixar o arquivo APK. Por fim, você deverá liberar a instalação nas configurações de segurança de seu aparelho e seguir em betano ios apk frente.

## **betano ios apk :marcas de apostas online**

O montante máximo de retirada em { betano ios apk Betano Nigéria é De:E-mail: \* 40.000.000. Betano promo code Épara a Nigéria e BCVIPCA é o Ontário Ontario Ontario. O código de bônus Betano 2024 deve ser inserido no formulário a inscrição para obter prêmios em betano ios apk cassino ou esportes, Você pode desfrutar com um prêmio bem-vindo até 100.000 Para o Betalo. sportdbook!

## **betano ios apk**

No mundo dos jogos de cassino online, o Aviator Betano está causando sensação! É um jogo divertido, rápido e que pode rende muito. Mas como jogar Aviator Betano? Aqui, nossa equipe explica tudo o que você precisa saber e dá dicas para aumentar suas chances de ganhar.

#### **betano ios apk**

Neste jogo de cassino online, você coloca uma aposta e assiste a um avião decolar. À medida que o avião sobe, o multiplicador aumenta e betano ios apk aposta também. O objetivo é fazer cash out antes que o avião some da tela, mas quanto mais esperar, maior a possibilidade de um multiplicador alto. É importante lembrar que o tempo de voo é aleatório.

### **Como Jogar Aviator Betano?**

O funcionamento da aposta no Aviator Betano é muito simples:

- Comece uma rodada colocando um valor de aposta.
- Um avião decola e fica um tempo sobrevoando a tela.

- Enquanto o avião sobe, um multiplicador vai sendo mostrado, aumentando consecutivamente o valor da aposta.

- Assim que o avião sai da tela, o jogo termina.

#### **Benefícios do Jogo Aviator Betano**

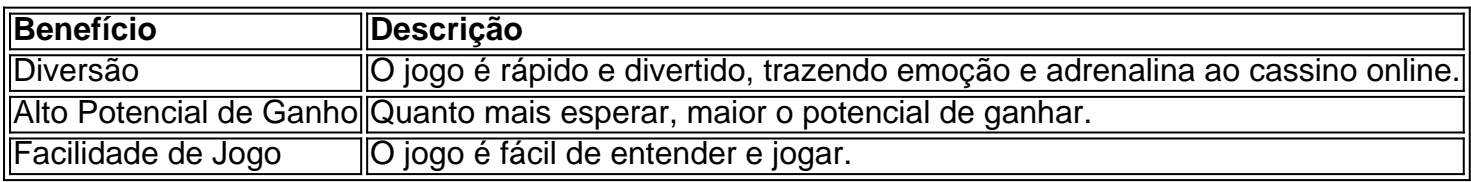

#### **Dicas e Precauções no Jogo Aviator Betano**

- Nunca jogue com dinheiro que não pode permitir-se perder.
- Tenha uma estratégia e mantenha-se fiel a ela.
- Não se deixe levar pela emoção e sempre pense antes de fazer cash out.

#### **Vale a Pena Jogar o Aviator Betano?**

Com ofertas especiais diárias, como a Chuva de Apostas Grátis, e uma experiência de jogo divertida e desafiadora, o Aviator Betano vale muito a pena! Tente betano ios apk sorte e verifique se tem sorte neste emocionante jogo.

## **Perguntas Frequentes**

Qual é o objetivo do jogo?

O objetivo é fazer cash out antes que o avião some da tela, acumulando um alto multiplicador para betano ios apk aposta.

O jogo é de sorte ou é manipulável?

É um jogo de sorte, mas com boas estratégias, é possível aumentar as chances de vitória. Existem truques ou hacks...

## **betano ios apk :cassino fisico no brasil**

## **8ª Expo China-Eurásia começa betano ios apk Xinjiang, noroeste da China**

A 8ª Expo China-Eurásia, que se realiza no Centro Internacional de Convenções e Exposições de Xinjiang, na base das Montanhas Tianshan, começou quarta-feira (26) betano ios apk Urumqi, Região Autônoma Uigur de Xinjiang, no noroeste da China.

Com o tema "Novas Oportunidades da Rota da Seda, Nova Vitalidade para a Cooperação Eurasiática", a exposição será encerrada no domingo (30) e já atraiu mais de 1.900 participantes de 50 países, regiões e organizações internacionais, apresentando mais de 6.000 variedades de produtos.

8

Novas Oportunidades da Rota da Seda, Nova Vitalidade para a Cooperação Eurasiática

**Número Tema Local Data** Centro Internacional de Convenções 26 de al e Exposições de Xinjiang  $30$  de a

#### **0 comentários**

Author: centrovet-al.com.br Subject: betano ios apk Keywords: betano ios apk Update: 2024/8/5 2:41:47